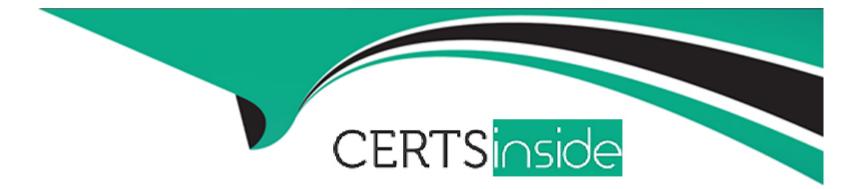

# **Free Questions for QSBA2021 by certsinside**

## Shared by Mccarty on 15-04-2024

**For More Free Questions and Preparation Resources** 

**Check the Links on Last Page** 

### **Question 1**

#### **Question Type:** MultipleChoice

To improve efficiencies a hospital must analyze how often a surgery is started late by operating room and surgeon The business analyst must consider several factors

- \* Dates of each surgery
- \* Number of minutes the start of the surgery is delayed
- \* Operating room
- \* Surgeon name

Which visualization should the business analyst use to meet these requirements?

- A- A combo chart that shows total minutes of delayed starts by operating room and surgeon
- B- A bar chart with total minutes of delayed starts and a drill-down from operating room to surgeon
- C- A scatter plot with delayed start minutes per day operating room and surgeon
- D- A line chart with total minutes of delayed starts and a drill-down from operating room to surgeon

D

### **Question 2**

**Question Type:** MultipleChoice

A business analyst s developing an app 10 track the influence of the company's mascot cat on instagram The marketing department has several requirements for this solution.

\* Information must be updated every hour to the company's information monitor

\* Data from Instagram must be fetched over a REST connection and combined with Google Analytics data

\* There must be a way to visualize changes of followers \*i a map

Which two features are needed to meet these requirements? (Select two.)

#### **Options:**

A- Standard map visualization

B- Mashups

C- Qlik Sense Mobile offline

- **D-** Qlik NPrinting
- E- Qlik web connectors

#### Answer:

A, C

### **Question 3**

#### **Question Type:** MultipleChoice

A business analyst using a shared folder mapped to S \419379942\ receives an Excel We with more than 100 columns Many of the columns are duplicates. The current set of columns mat should be used have the suffix '\_c\* appended to the column name

What should the business analyst do to load the Excel data?

#### **Options:**

A- Open the Excel file, remove all columns that do not have the suffix '\_c' and save t>e Me to be loaded

B- Deselect the fields that do NOT have the '\_c' suffix in the data manager table preview

- C- Utilize drier functionality in the data manager to select only columns with the suffix \_C with a fitter condition
- D- Load all columns because the recommended associations will use only columns with the suffix '\_c\*

#### Answer:

#### С

### **Question 4**

#### **Question Type:** MultipleChoice

A company that manages several tennis clubs uses an app mat includes three master measures TotalCost, TotalIncome. and TotalMargin A business analyst needs to create a new table that utilizes master items and meets the following requirements:

\* Number of bookings that users make

- \* Cost associated with booking (including electricity and indirect costs)
- \* Income obtained and profit originated m each booking
- \* Sales margin: percentage of margin over income
- \* Detail by tennis clubs

Which optimal expressions should the business analyst use?

- A- \* count(BookingID)
- \* [TolalCost]
- \* [Totalincomel
- \* sum(income|-sum[TotalCost]
- \* [TotalMargin]-sum(Cost)/sumTotal(Income)\*100
- B- \* count(dislinct BookingID)
- \* [TolalCost]
- \* [Totalincomel
- \* ITotalincome|-[TotalCost]
- \* [TotalMargin]/{TotallIncome}\*100
- C- \* count(dislinct BookingID)
- \* [TolalCost]
- \* [Totalincome]
- \* [Totalincome|-[TotalCost]
- \* [TotalMargin]/[TotallIncome}\*100
- D- \* count(distinct BookingIO)
- \* [TolalCost]
- \* [Totalincomel
- \* ITotalincome|-[TotalCost]
- \* [TotalMargin]/{TotallIncome}\*100

С

### **Question 5**

#### **Question Type:** MultipleChoice

A finance manager uses an Excel file to record travel expenses The file has historical data and is used m multiple Qlik Sense apps The finance manager needs to deploy only the past three months of data to the regional sales managers

Which solution should be used to meet the requirements using the data manager?

#### **Options:**

- A- Create a bucket that groups the three months of data
- B- Use a WHERE clause to limit the data to three months
- C- Apply a filter' to load three months of data
- D- Create a calculated field for the three months of data

#### Answer:

#### **Question Type:** MultipleChoice

An organization recently acquired a competitor A business analyst needs to merge me custom databases with 20 years of customer and order transactions. The data must be integrated into the existing app to show the past two years of data Performance degradation must be minimized

What should the business analyst do to meet this requirement?

- A- \* Add the new Customers and Orders tables and associate the new tables to me existing data model
- \* Filter the data from the Customers and Orders table to bring only data created within the past two years
- B- \* Add the new Customers and Orders tables and concatenate the new tables to the existing data model
- \* Filter the data from the Orders table to bring only data created within the past two years
- **C-** \* Add the new Customers and Orders tables and associate the new tables to the existing data model \* Filter the data from the Orders table to bring only data created within the past two years
- D- \* Add the new Customers and Orders tables and concatenate the new tables to the existing data model
- \* Filter the data from the Customers and Orders table to bring only data created within the past two years

#### Answer:

### **Question 7**

#### **Question Type:** MultipleChoice

A company installs Qlik Sense on Windows without any additional visualization bungles A business analyst must create an app with three sheets

- \* Sheet 1 KPIs and sales trends for the past 12 months
- \* Sheet 2 Regional sales by representative
- \* Sheet 3 Sales by country displayed in a map

Users must be able to view all of the sheets and make selections for their analyses.

Which three objects should be added to the three sheets? (Select three)

- A- Filter pane scatter plot and a map
- B- Filter pane bar chart and KPIs
- C- Filter panes KPIs and a combo chart
- D- Filter pane KPIs and a map
- E- Filter panes KPIs and a line chart

| Answer: |  |  |
|---------|--|--|
| C, D, E |  |  |

### **To Get Premium Files for QSBA2021 Visit**

https://www.p2pexams.com/products/qsba2021

For More Free Questions Visit

https://www.p2pexams.com/qlik/pdf/qsba2021

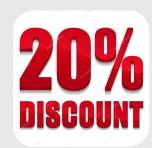